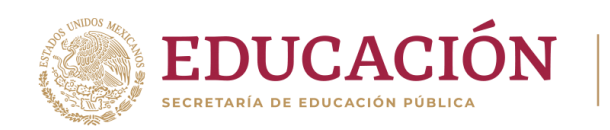

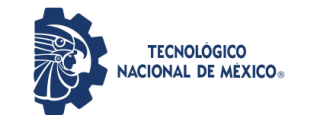

# GUÍA EVALUATEC 2024

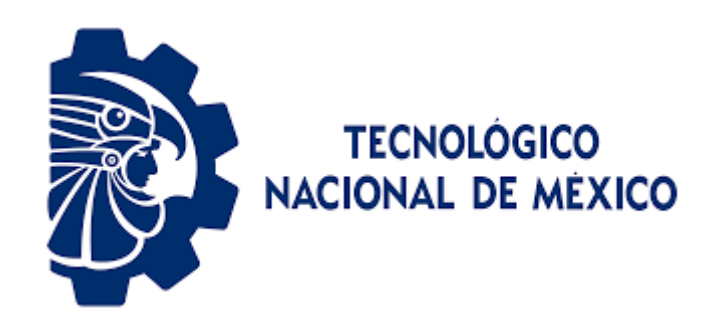

## **MAESTRÍA EN DESARROLLO REGIONAL E INNOVACIÓN TECNOLÓGICA (MDRIT)**

**Avenida Instituto Tecnológico km. 6.5, s/n, Col. El Cayaco. C.P. 39905 Acapulco de Juárez, Guerrero. Tel. (744) 4429010 al 19 ext. 135 y 136; e-mail: cmdrit@acapulco.tecnm.mx | acapulco.tecnm.mx** ś

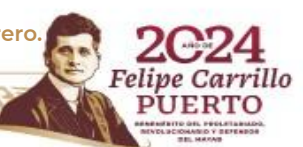

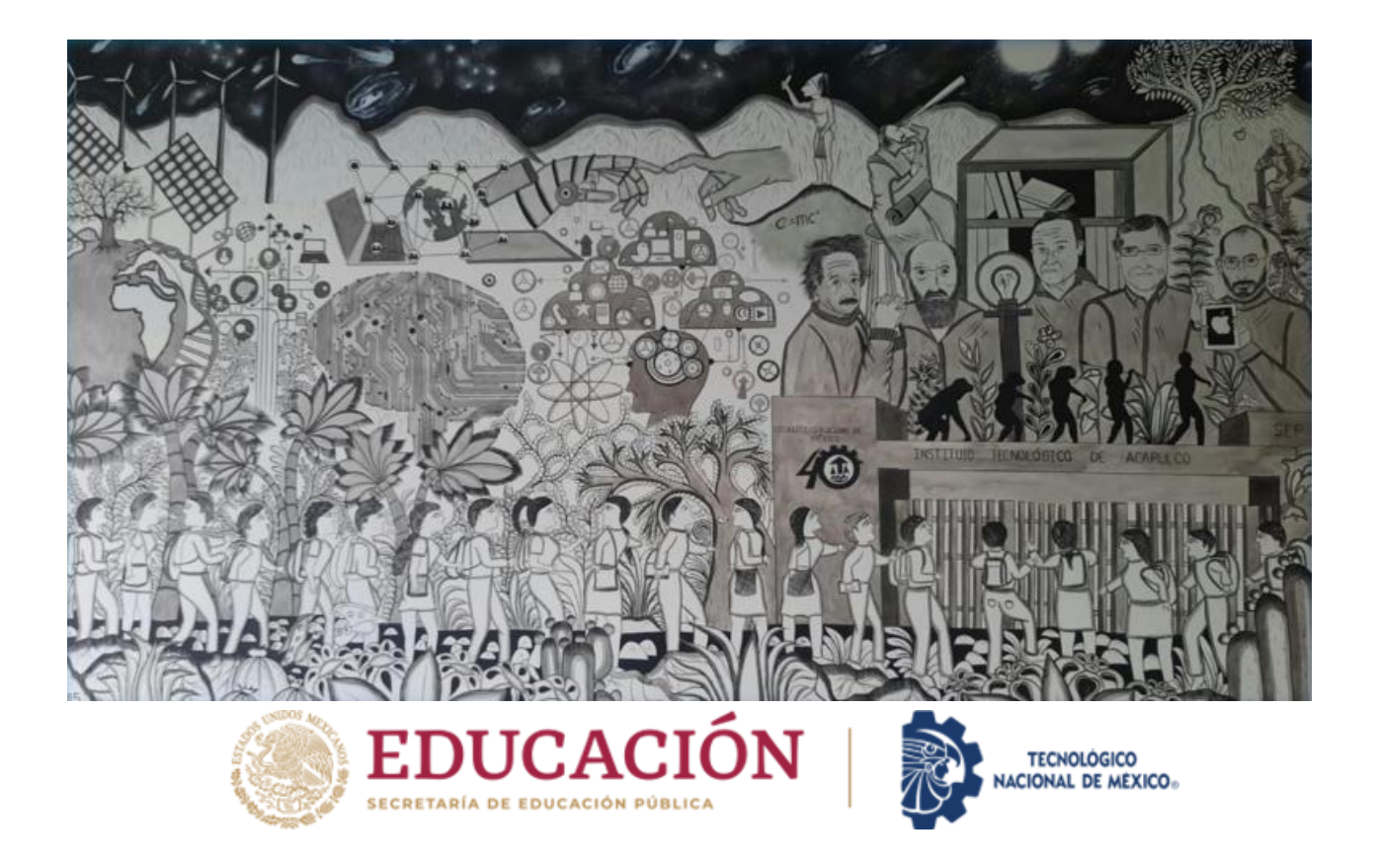

# GUÍA EVALUATEC

MAESTRÍA EN DESARROLLO REGIONAL E INNOVACIÓN TECNOLÓGICA

Aspirantes a nuevo ingreso 2024

TecNM Campus Acapulco

#### **Directorio del Tecnológico Nacional**

*Ramón Jiménez López* Director General

*Salvador Herrera Soriano* Director del Instituto Tecnológico de Acapulco

*Lorena Landa Habana* Subdirectora Académica del Instituto Tecnológico de Acapulco

Subdirector de Planeación y Vinculación del Instituto Tecnológico de Acapulco

*María del Carmen Lozano Díaz* Subdirectora de Servicios Administrativos del Instituto Tecnológico de Acapulco

*Adriana Galicia Sosa* Jefa de la División de Estudios de Posgrado e Investigación del Instituto Tecnológico de Acapulco

*Juan José Bedolla Solano* Coordinador de la Maestría en Desarrollo Regional e Innovación Tecnológica

*Claudia Leticia Manzano Jiménez* Presidenta del Consejo de la Maestría en Desarrollo Regional e Innovación Tecnológica

*Marcela Martínez García* Secretaria del Consejo de la Maestría en Desarrollo Regional e Innovación Tecnológica

*Rolando Palacios Ortega* Miembro del NAB de la Maestría en Desarrollo Regional e Innovación Tecnológica

*Carmelo Castellanos Meza* Miembro del NAB de la Maestría en Desarrollo Regional e Innovación Tecnológica

*Javier Gutiérrez Ávila* Miembro del NAB de la Maestría en Desarrollo Regional e Innovación Tecnológica

*Jazmín Carbajal Ávila* Miembro del NAB de la Maestría en Desarrollo Regional e Innovación Tecnológica

*Silvestre Bedolla Solano* Miembro del NAB de la Maestría en Desarrollo Regional e Innovación Tecnológica

*Enrique Gómez Martínez* Miembro del NAB de la Maestría en Desarrollo Regional e Innovación Tecnológica

El Tecnológico Nacional de México tiene como propósito y misión formar integralmente profesionales competitivos de la ciencia, la tecnología y otras áreas de conocimiento, comprometidos con el desarrollo económico, social, cultural y con la sustentabilidad del país. Está constituido por 254 instituciones, de las cuales 126 son Institutos Tecnológicos Federales, 122 Institutos Tecnológicos Descentralizados, cuatro Centros Regionales de Optimización y Desarrollo de Equipo (CRODE), un Centro Interdisciplinario de Investigación y Docencia en Educación Técnica (CIIDET) y un Centro Nacional de Investigación y Desarrollo Tecnológico (CENIDET). En estas instituciones, el TecNM atiende a una población escolar de más de 600 mil estudiantes en licenciatura y posgrado en todo el territorio nacional, incluida la Ciudad de México.

TecNM campus Acapulco institución de educación superior y posgrado. Excelencia en Educación Tecnológica. Av. Instituto Tecnológico km. 6.5, s/n, Marzo 2024 © Tecnológico Nacional de México Derechos Reservados conforme a la Ley D.R. © 2024

Col. El Cayaco. Acapulco de Juárez, Guerrero. Tel. (744) 4429010 al 19

C.P. 39905, México. <https://acapulco.tecnm.mx/>

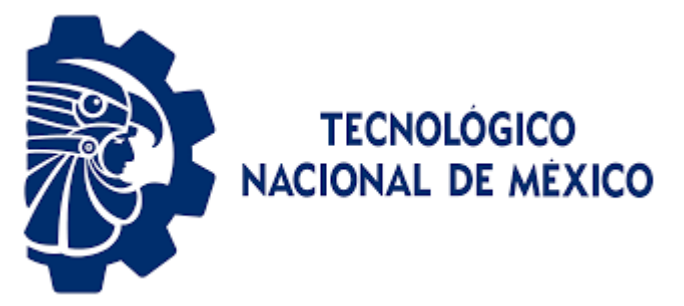

## **Índice**

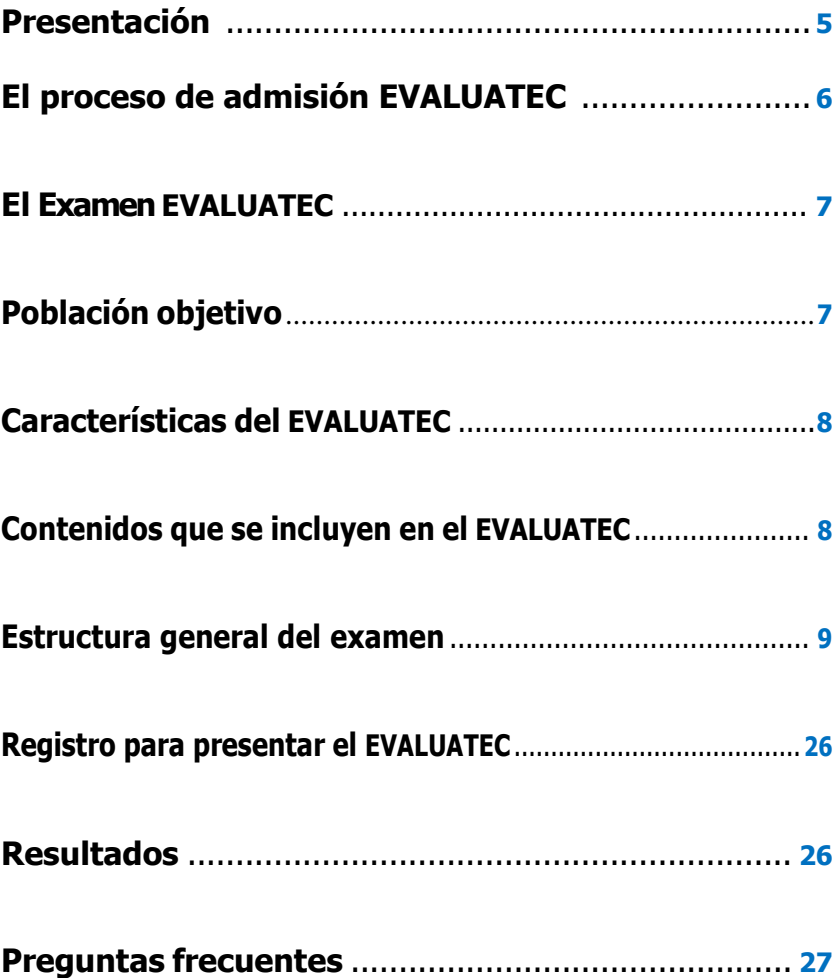

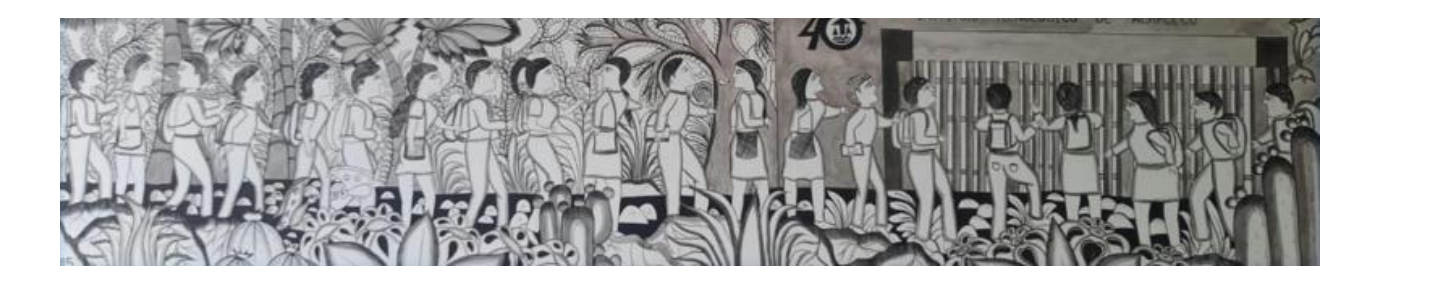

#### **Presentación**

El Tecnológico Nacional de México campus Acapulco es una Institución de Educación Superior, fundada en 1975, que ofrece programas de Licenciatura y Posgrado, contribuyendo al desarrollo de la Región y del País, formando recursos humanos de calidad con competencias en diferentes áreas del conocimiento.

EVALUATEC es un examen de ingreso, que se aplica a los aspirantes que desean integrarse a la Institución, en los niveles de Licenciatura y Posgrado.

Esta Guía EVALUATEC tiene el propósito de orientar a los aspirantes que desean ingresar al Programa de Maestría en Desarrollo Regional e Innovación Tecnológica, con ejemplos que les permitan familiarizarse con las preguntas que encontrarán en el examen de admisión de ingreso al Posgrado.

De ninguna manera esta guía sustituye la formación lograda en los estudios previos, ya que únicamente proporciona información que se refiere al examen de ingreso al posgrado.

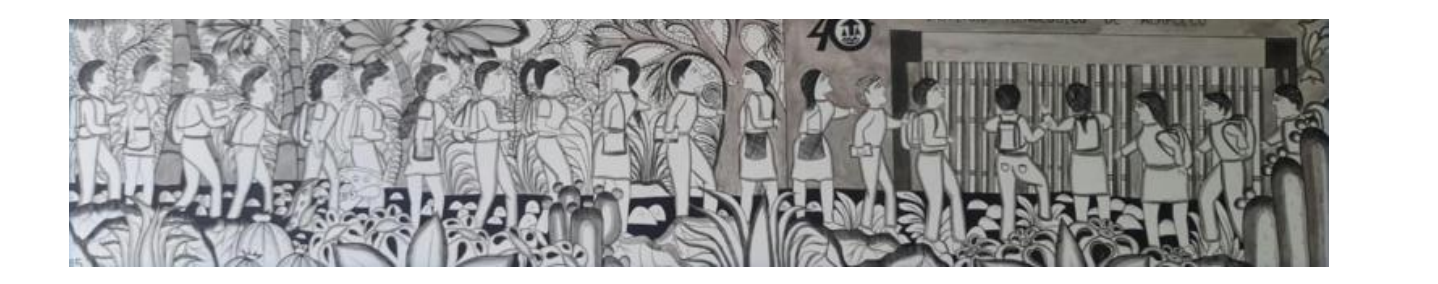

## **El proceso de admisión EVALUATEC**

El proceso de admisión al Posgrado de Maestría en Desarrollo Regional e Innovación Tecnológica incluye pruebas de conocimientos, habilidades, aptitudes y actitudes. Las pruebas enfatizan la medición y el grado en que el aspirante comprende los conceptos básicos, el manejo de las habilidades que permitan integrar nuevos conocimientos, las aptitudes y actitudes que les permitan desarrollarse en los estudios.

Los aspirantes a ingresar al programa de posgrado deberán realizar la evaluación contestando la prueba o evaluación correspondiente; para lo cual, es importante revisar con atención cada uno de los reactivos. Estas pruebas consideran la evaluación de los conocimientos básicos en términos de nociones de sus conocimientos que permite en el aspirante la comprensión de otros conocimientos y en los que se basa el conocimiento de una disciplina. También se evalúan las habilidades básicas relacionadas con el lenguaje escrito y razonamiento matemático, mismos que se desarrollan en los niveles educativos preuniversitarios.

Por tratarse de un programa de posgrado multidisciplinario, se aplican pruebas que evalúan los conocimientos básicos en cuatro disciplinas fundamentales que inciden en las ciencias de: 1. Metodología de la Investigación (40 reactivos), 2. Cultura General (TIC, Historia, Geografía, Lectura y Redacción) (40 reactivos), 3. Razonamiento Lógico y Matemático (40 reactivos), y 4. Comprensión del Idioma Inglés (40 reactivos); haciendo un total de 160 preguntas o reactivos para la aplicación de la prueba. Estas disciplinas son de interés especial a aquellos conocimientos que se consideran prerrequisitos indispensables para integrar con éxito la formación multidisciplinaria que requiere el desarrollo regional con innovación tecnológica.

Los reactivos se clasifican de acuerdo con las cuatro disciplinas. Cada uno de los reactivos contiene cinco opciones señaladas con los incisos a), b), c), d), y e), en donde únicamente una de ellas es la respuesta correcta. Para lo cual deberá seleccionar la que considere acertada.

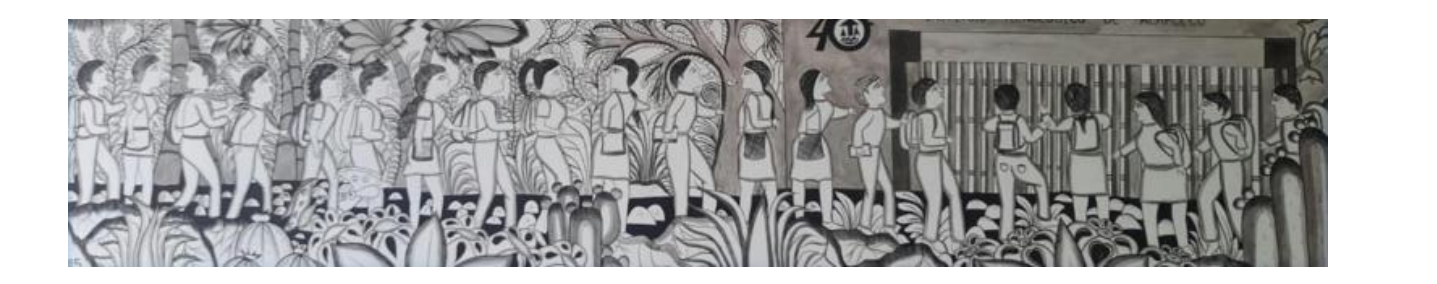

## **EL E X A M E N EVALUATEC**

**El Examen EVALUATEC** para ingreso al Posgrado, es un instrumento para evaluar de manera integral **habilidades académicas y conocimientos generales** de los aspirantes que participan en el proceso de ingreso a este nivel educativo.

Su propósito es ofrecer a las instituciones y autoridades educativas información auxiliar acerca del dominio de los conocimientos y las habilidades que poseen los aspirantes a cursar un programa de posgrado, para apoyar la toma de decisiones de los procesos de ingreso y proporcionar **información diagnóstica** acerca de las **habilidades de comprensión lectora y redacción indirecta del inglés como lengua extranjera**, con la intención de orientar los procesos de ubicación o preparación propedéutica.

La nueva normalidad exige e impulsa a las instituciones a emprender e innovar procedimientos y acciones enfocadas en las tecnologías innovadoras, implementando estrategias asociadas a las prácticas digitales, siendo relevante el uso de plataformas virtuales (Bedolla et., al 2023). La aplicación del EVALUATEC, se realizará utilizando las plataformas virtuales.

El EVALUATEC fue elaborado por los miembros del Consejo de Posgrado de la Maestría en Desarrollo Regional e Innovación Tecnológica (MDRIT).

## **Población objetivo**

El examen está dirigido a los aspirantes a la Maestría en Desarrollo Regional e Innovación Tecnológica (MDRIT), en el Tecnológico Nacional de México campus Acapulco.

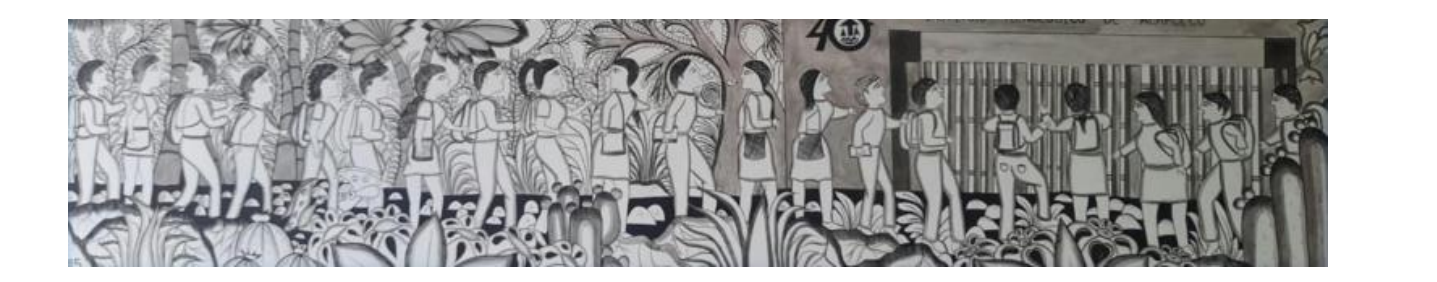

## **Características del EVALUATEC**

- Es un examen estandarizado, con lo cual se logra que su aplicación y calificación garanticen las mismas condiciones para todos los aspirantes.
- Está conformado por 160 preguntas con cinco opciones de respuesta cada una.
- Se aplicará en la modalidad presencial de manera electrónica. El TecNM campus Acapulco establecerá las fechas y el horario para su aplicación. Para mayor información de cada modalidad de aplicación, consulte la página web Institucional https://acapulco.tecnm.mx/ y los **folletos informativos** correspondientes.
- Se aplica en una sesión de 3 horas y media.

## **Contenidos que se incluyen en el EVALUATEC**

• Habilidades básicas que todos los estudiantes desarrollan a lo largo de su formación previa y que son fundamento indispensable para su desarrollo académico y social: **Metodología de la Investigación, cultura general (TIC´s, historia, geografía, lectura y redacción), razonamiento lógico y matemático; y comprensión del idioma inglés.**

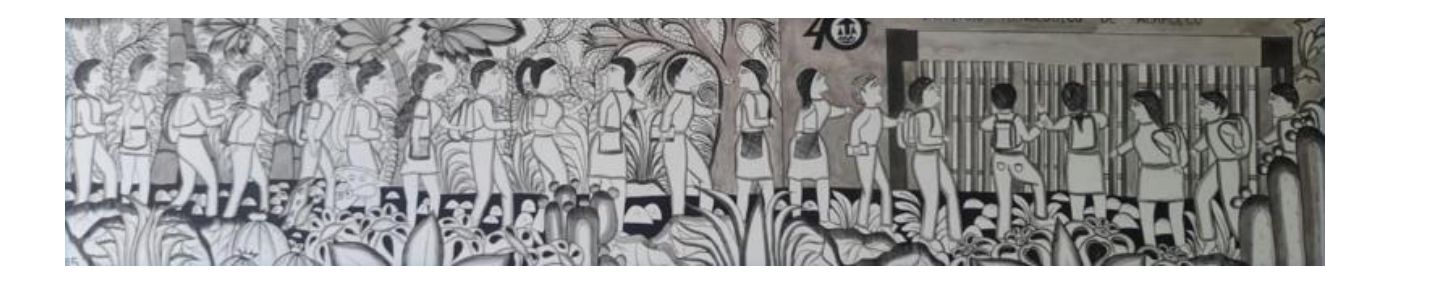

#### **Estructura general del examen**

La tabla muestra la cantidad de reactivos que integran el EVALUATEC por cada área del instrumento:

**Metodología de la Investigación, cultura general (TIC´s, historia, geografía, lectura y redacción), razonamiento lógico y matemático; y comprensión del idioma inglés.**

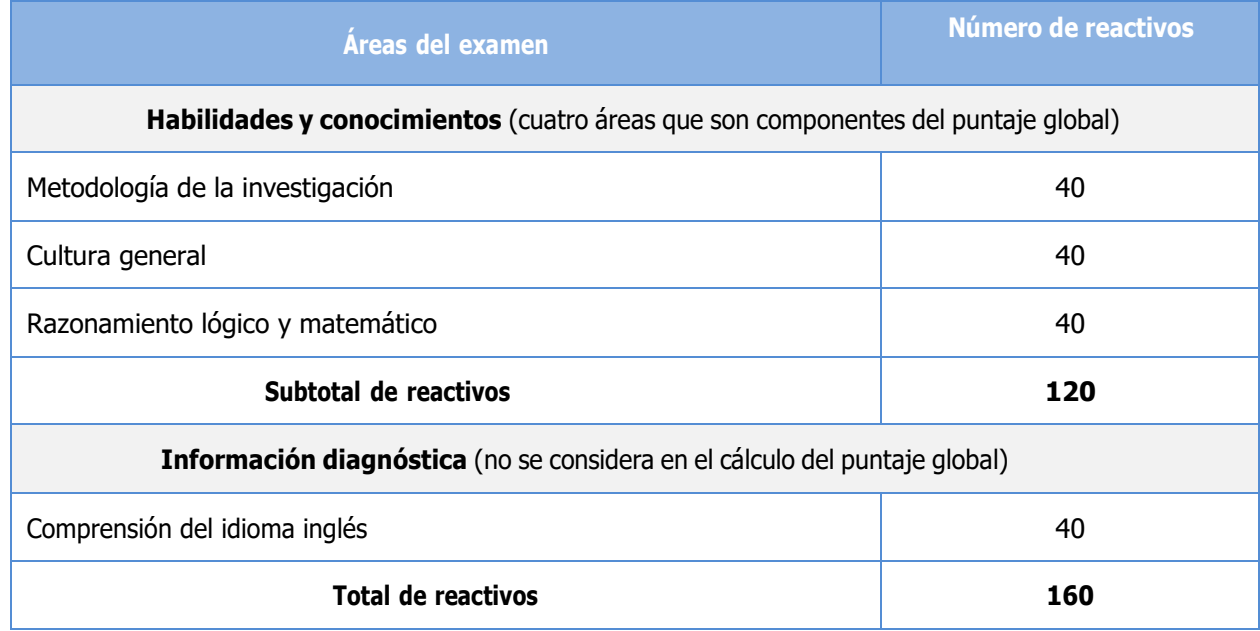

#### Aspectos que se evalúan en cada área

En el siguiente apartado se muestran la definición, la estructura y las referencias bibliográficas de apoyo; así como, algunos ejemplos de reactivos de cada una de las áreas que componen el EVALUATEC.

#### Área. Metodología de la investigación

#### *Definición*

En esta área se evalúan las habilidades que se requieren en el desarrollo de un proceso de investigación que permiten formular preguntas sobre los fenómenos del mundo real y darles respuesta desde diversas perspectivas y con fundamentos teórico-metodológicos; así como los conocimientos que requiere el investigador para abordar un objeto de estudio por medio de la aplicación de un proceso sistemático y estructurado fundamentado en métodos y técnicas de investigación que dotan de validez a la producción del conocimiento.

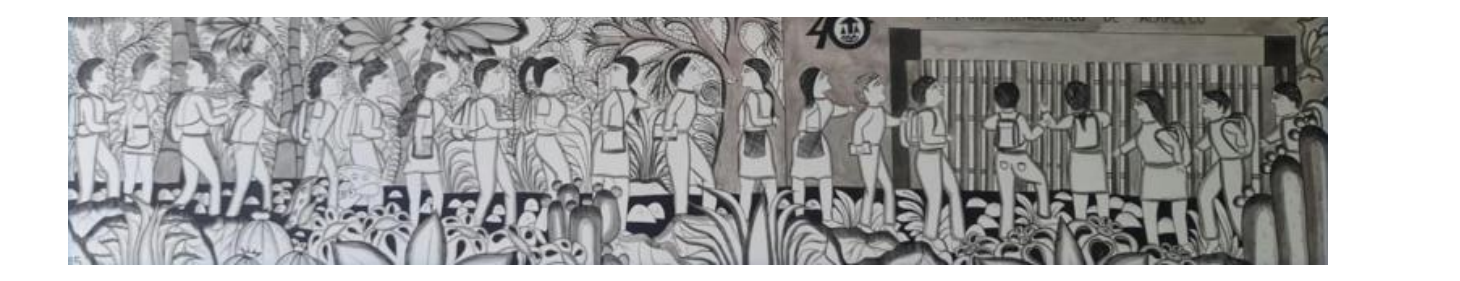

#### *Estructura del área*

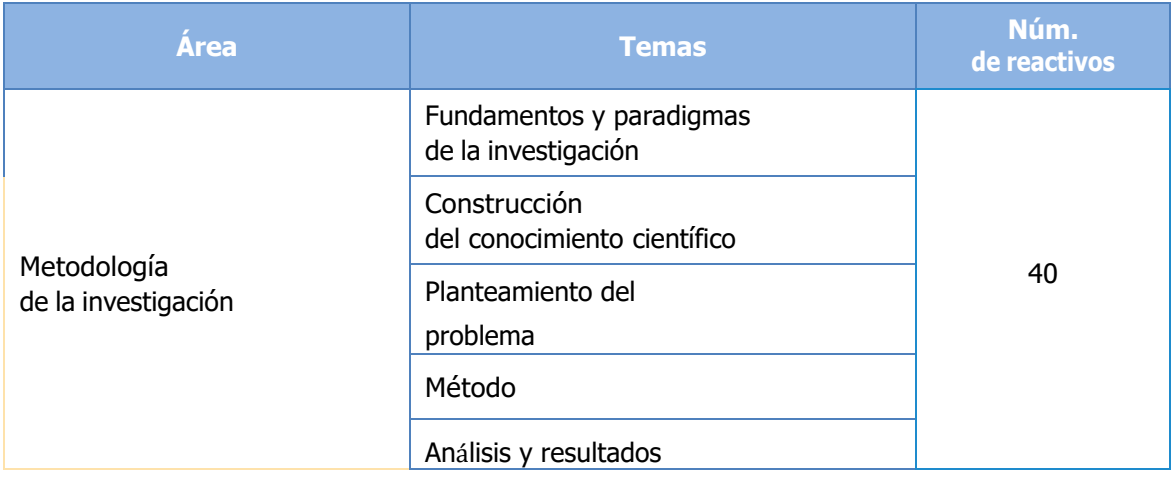

#### *Bibliografía*

- Bedolla Solano, J. J., Bedolla Solano, R., & Miranda Esteban, A. (2023). Prácticas digitales y sostenibilidad socioambiental en la educación básica de las Smart Cities. Revista de Educación a Distancia (RED), 23(72). https://doi.org/10.6018/red.533831
- Baena Paz, Guillermina (2017). *Metodología de la investigación, 3a. ed., México, Grupo Editorial Pa- tria* (Serie Integral por Competencias), 141 p., disponible en: <http://www.biblioteca.cij.gob.mx/>

Archivos/Materiales\_de\_consulta/Drogas\_de\_Abuso/Articulos/metodologia%20de%20la%20 investigacion.pdf [consulta: junio de 2022].

- Bernal Torres, César Agusto (2016). *Metodología de la investigación. Administración, economía, humanidades y ciencias sociales,* México, Pearson, 305 p.
- Bordens, Kenneth S. y Bruce B. Abbott (2021). *Research design and methods: A process approach,* Estados Unidos de América, McGraw-Hill, pp. 22-23.
- Creswell, John W. y Lincoln Timothy C. Gutterman (2019). *Educational Research: Planning, Con-ducting, and Evaluating Quantitative and Qualitative Research,* 6a. ed., New Jersey, Pearson.
- Flick, Uwe (2015). *El diseño de la investigación cualitativa,* Madrid, Morata.
- Hernández Sampieri, Roberto, Carlos Fernández Collado y María del Pilar Baptista Lucio (2014). *Metodología de la investigación,* 6a. ed., México, McGraw Hill, 600 p., disponible en: https:// [www.uca.ac.cr/wp-content/uploads/2017/10/Investigacion.pdf](http://www.uca.ac.cr/wp-content/uploads/2017/10/Investigacion.pdf) [consulta: junio de 2022].

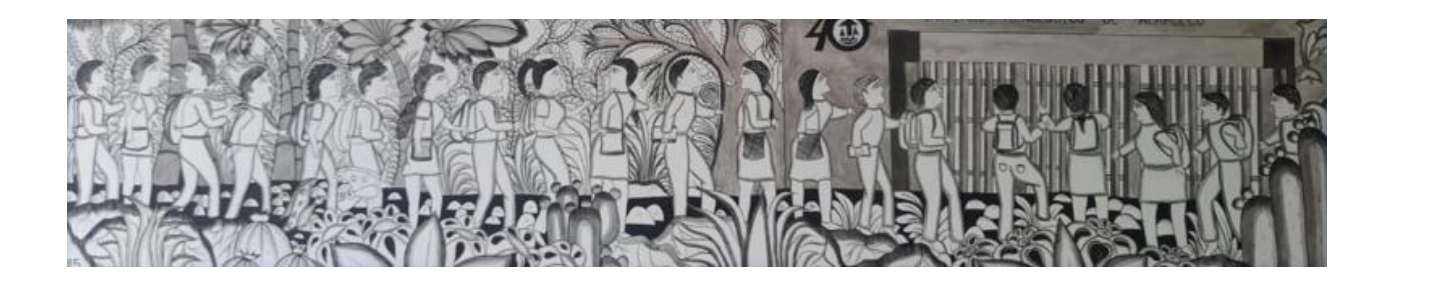

- Hernández Sampieri, Roberto, Carlos Fernández Collado y María del Pilar Baptista Lucio (2014). *Ética de la investigación, Metodología de la investigación,* 6a. ed., México, McGraw Hill, pp. 1-6, disponible en: https://highered.mheducation.com/sites/1456223968/student\_view0/capitulos 1 a 13.html [consulta: julio de 2022].
- Hernández Sampieri, Roberto y Christian Paulina Mendoza Torres (2018). *Metodología de la investigación: las rutas cuantitativa, cualitativa y mixta,* México, McGraw-Hill, disponible en: http://

[www.biblioteca.cij.gob.mx/Archivos/Materiales\\_de\\_consulta/Drogas\\_de\\_Abuso/Articulos](http://www.biblioteca.cij.gob.mx/Archivos/Materiales_de_consulta/Drogas_de_Abuso/Articulos/) [/](http://www.biblioteca.cij.gob.mx/Archivos/Materiales_de_consulta/Drogas_de_Abuso/Articulos/) SampieriLasRutas.pdf [consulta: junio de 2022].

- Landero Hernández René y Mónica T. González Ramírez (2012). *Estadística con SPSS y metodología de la investigación,* México, Trillas.
- Ortiz Uribe, Frida Grisela (2003). *Diccionario de metodología de la investigación científica,* México, Limusa, disponible en: https://dariososafoula.files.wordpress.com/2017/01/diccionario-de-metodologia-de-la-investigacion-cientifica\_ortiz\_uribe.pdf [consulta: junio de 2022].
- Vilalta, Carlos J. (2016). *Análisis de datos,* México, CIDE (Colección de Docencia), 290 p.

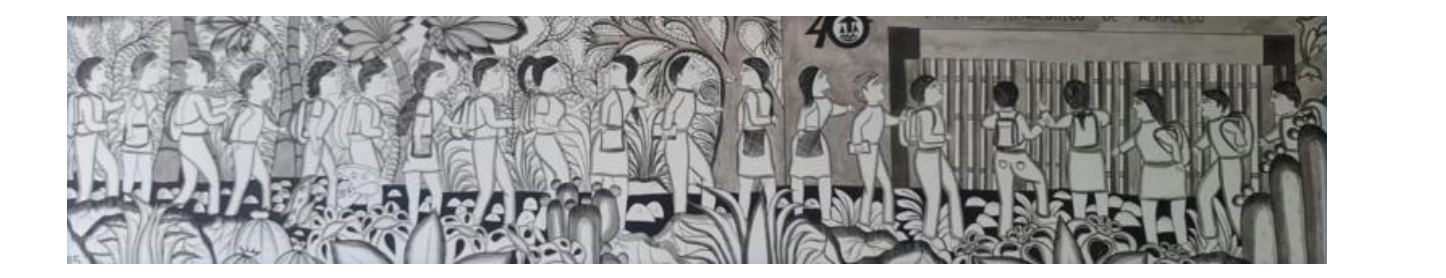

#### *Ejemplo de reactivo*

# **Pregunta**

1. Método que consiste en un procedimiento que parte de unas aseveraciones en calidad de hipótesis y busca refutar o falsear tales hipótesis, deduciendo de ellas conclusiones que deben confrontarse con los hechos.

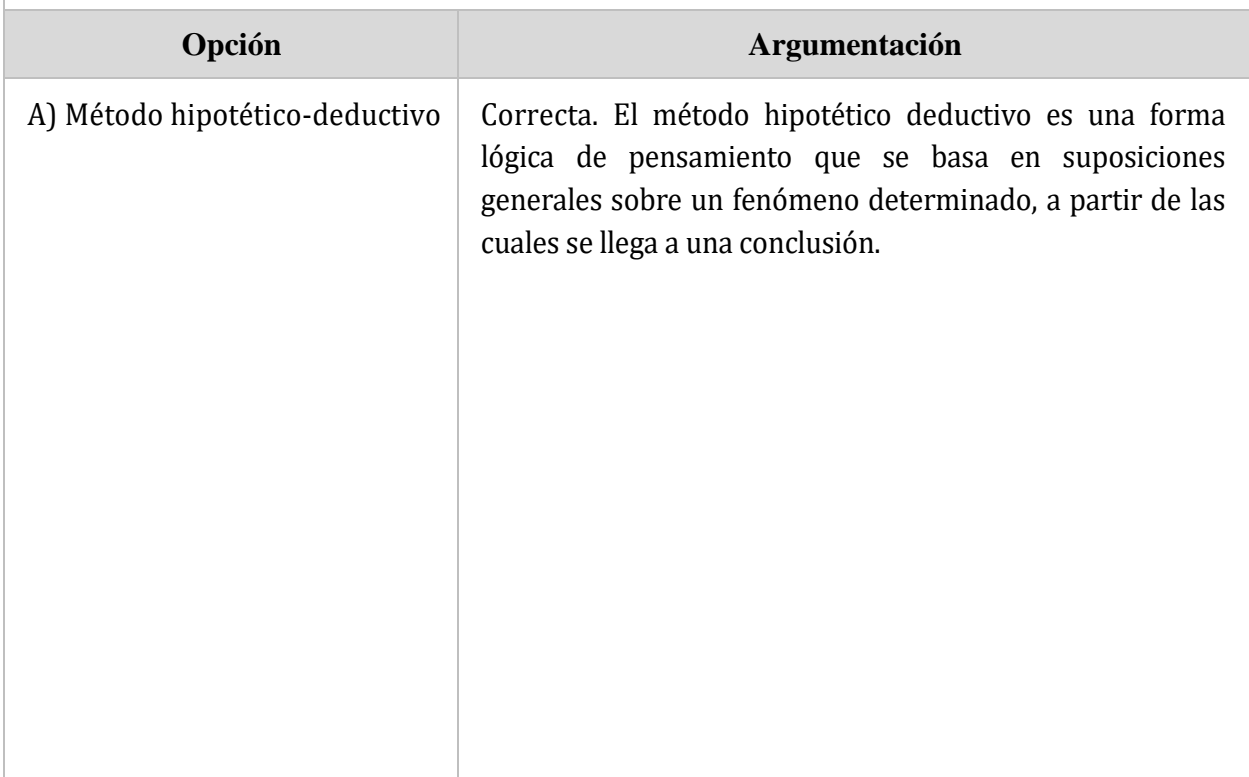

## División de Estudios de Posgrado e Investigación

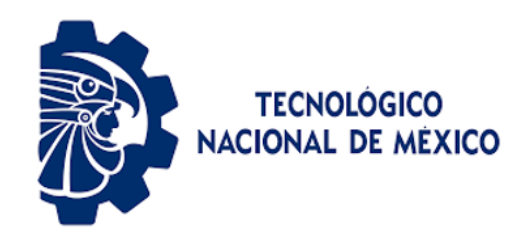

Guía para el Sustentante EVALUATEC

(MDRIT)

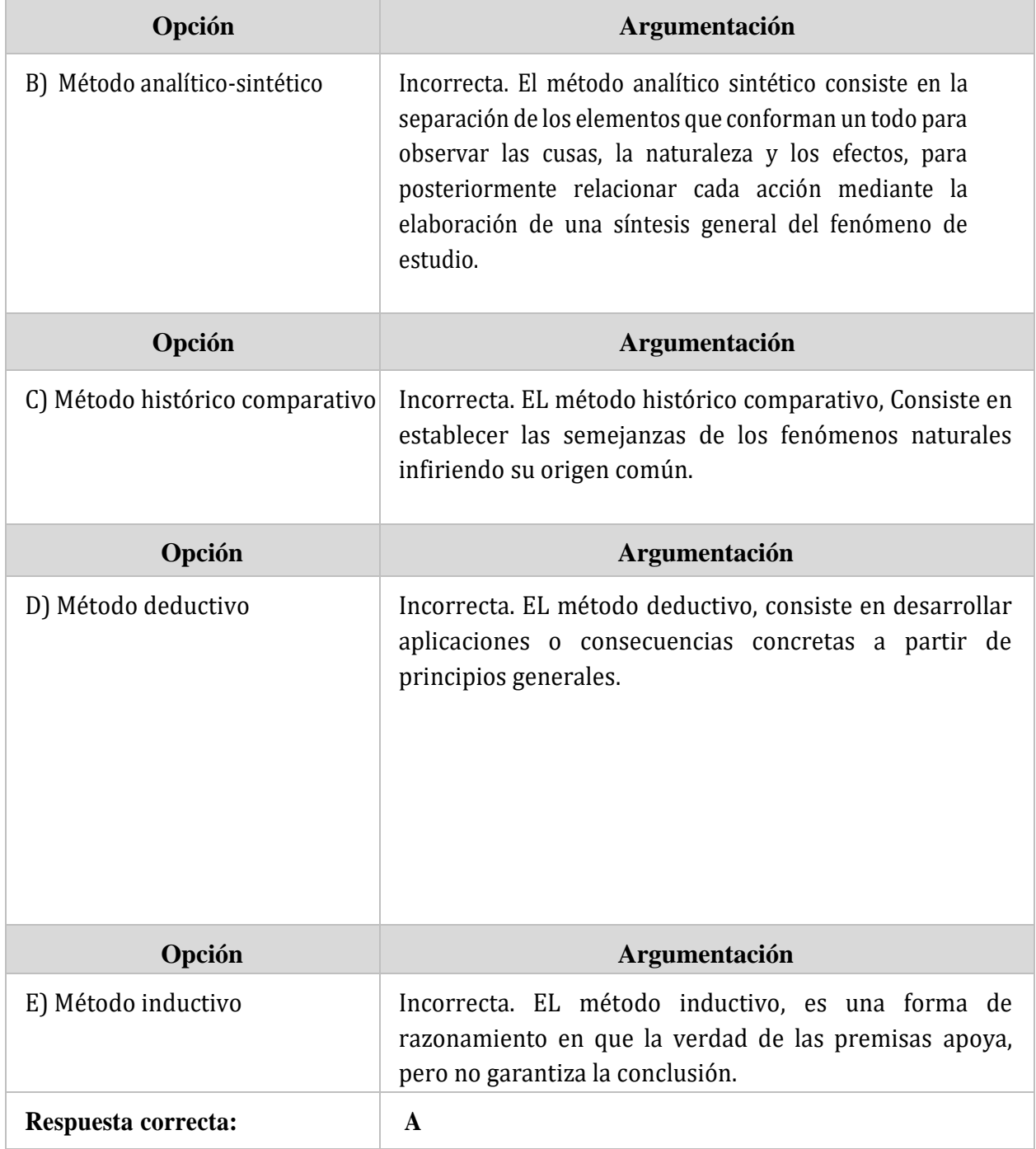

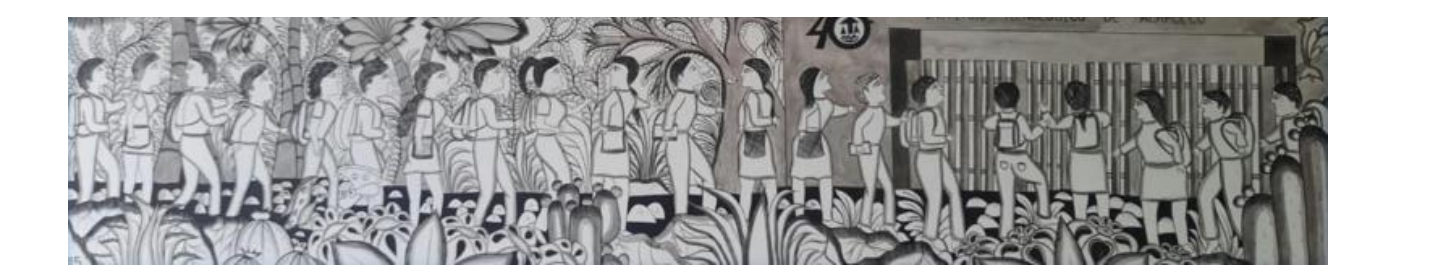

#### Área. Cultura general

#### *Definición*

Habilidad y conocimiento de cualquier tipo que permite al individuo identificar, interpretar y evaluar la forma y el contenido de diversos temas escritos en los ámbitos de estudio, tecnológico, históricos, geográficos y de comunicación oral y escrita.

El área de cultura general contempla diversos aspectos como la historia, las ciencias, las matemáticas, la geografía, las TIC´s y las artes, entre otros.

#### *Estructura del área*

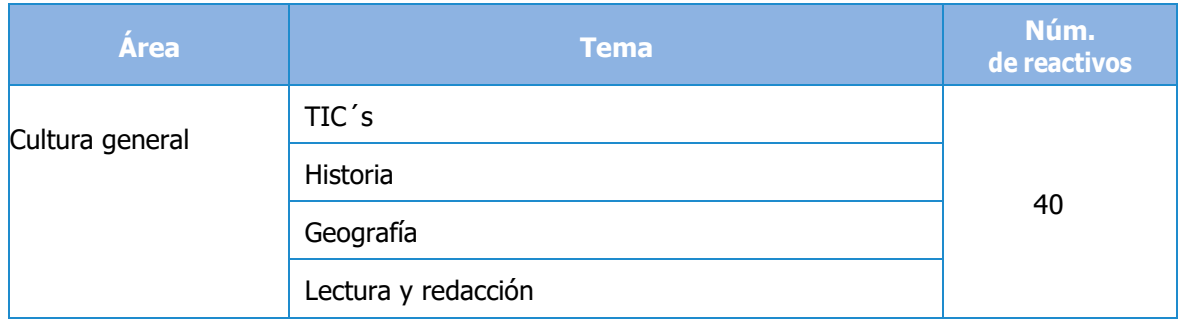

#### *Bibliografía*

<https://enciclopediaonline.com/> Enciclopedia en Línea

<https://bibliotecavirtual.dgb.umich.mx/index.php/otros-recursos/enciclopedias> Biblioteca Virtual

<https://unibetas.com/redaccion-indirecta> Redacción indirecta: Definición, ejemplos y ejercicios resueltos

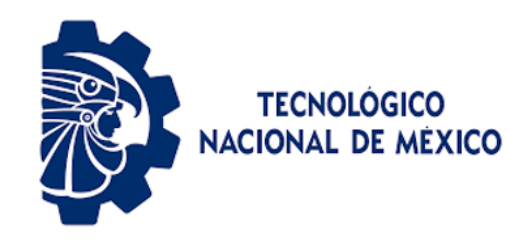

Guía para el Sustentante EVALUATEC

## (MDRIT)

#### *Ejemplos de reactivos*

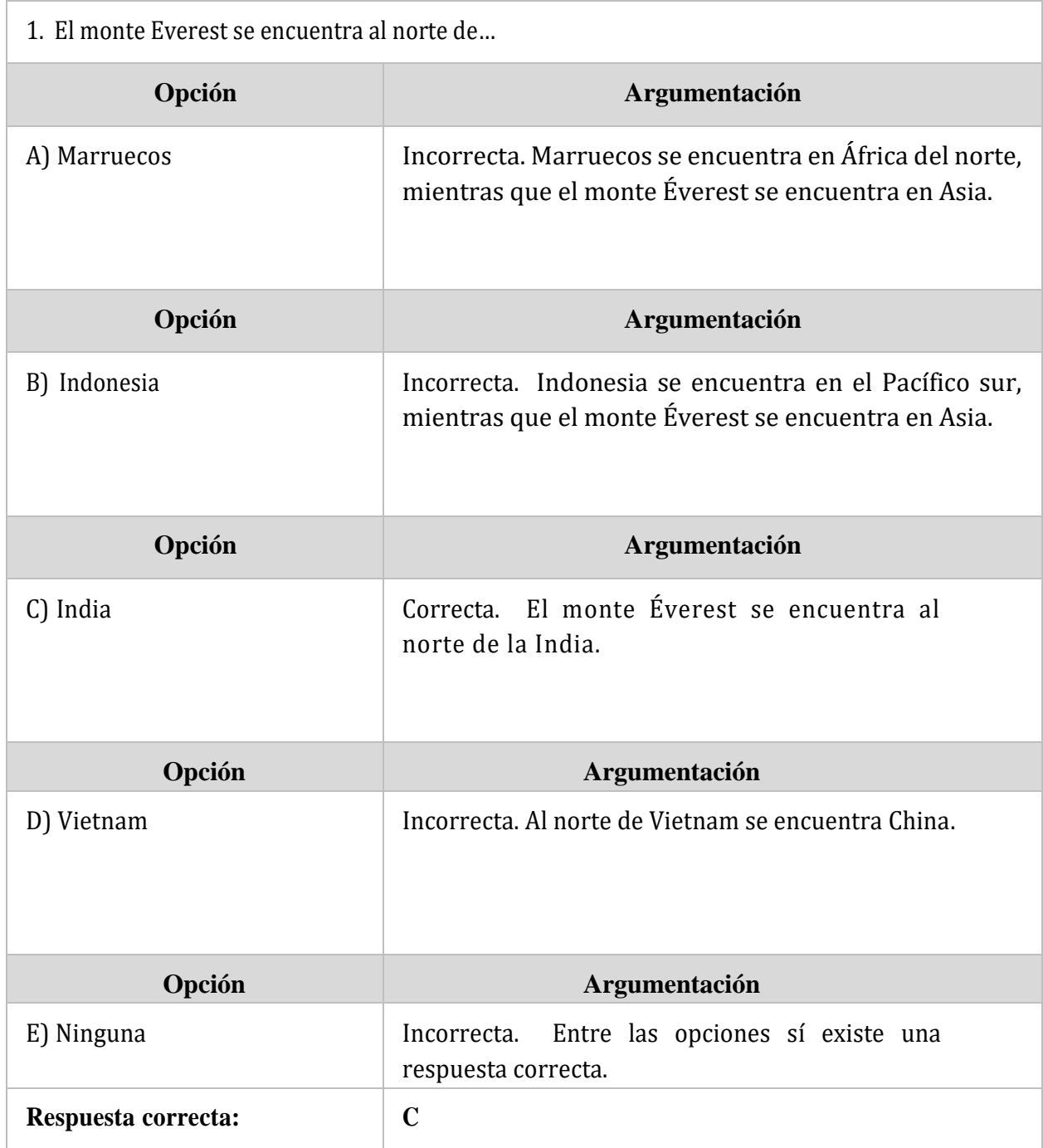

## División de Estudios de Posgrado e Investigación Guía para el Sustentante EVALUATEC TECNOLÓGICO<br>NACIONAL DE MÉXICO (MDRIT)

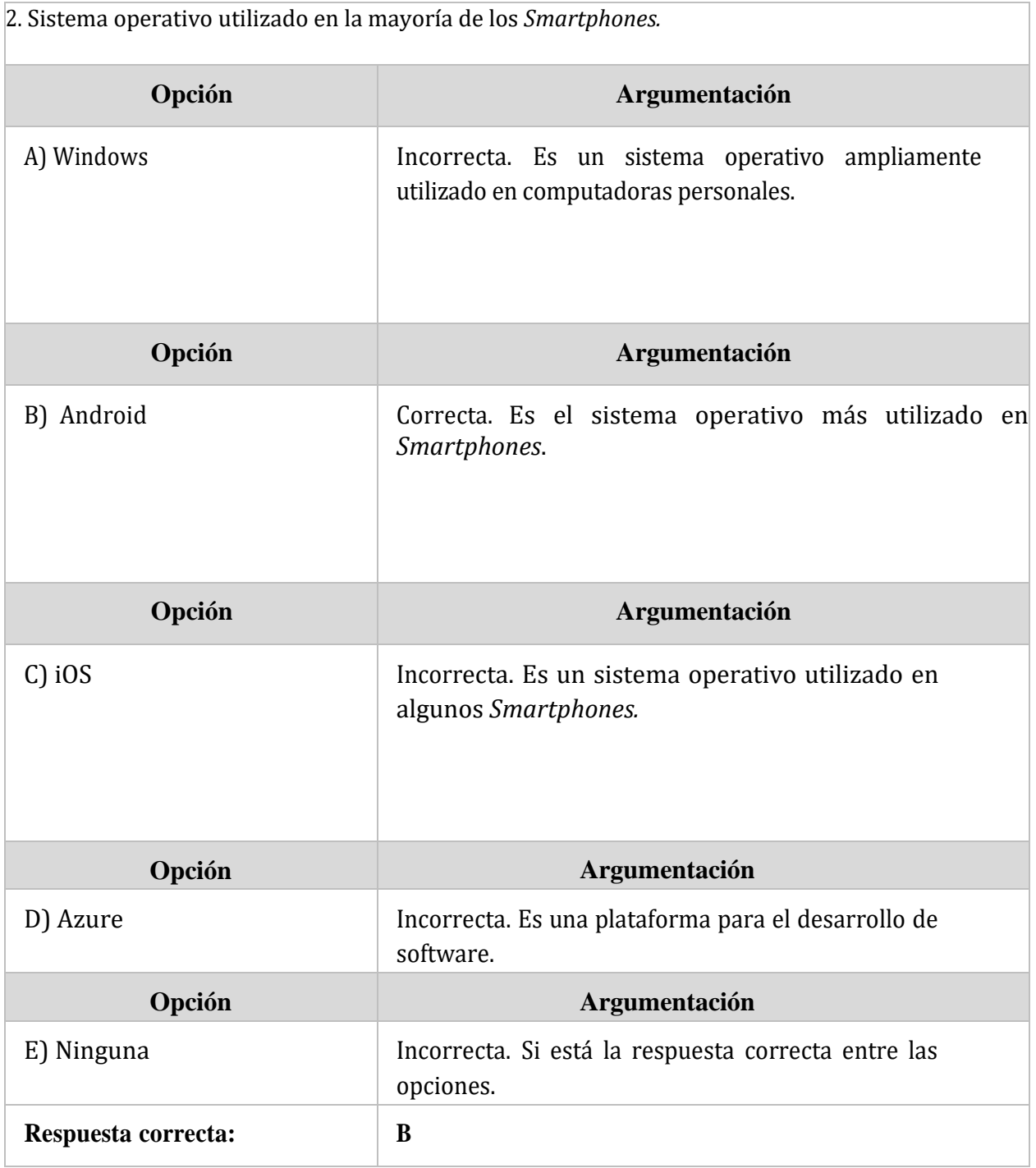

## División de Estudios de Posgrado e Investigación

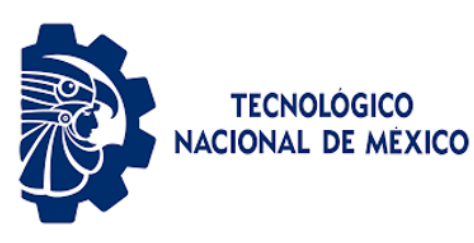

Guía para el Sustentante EVALUATEC

(MDRIT)

#### 3. *Selecciona el antónimo correcto de la palabra subrayada*

La estación espacial Internacional **alberga** astronautas y cosmonautas de diferentes países.

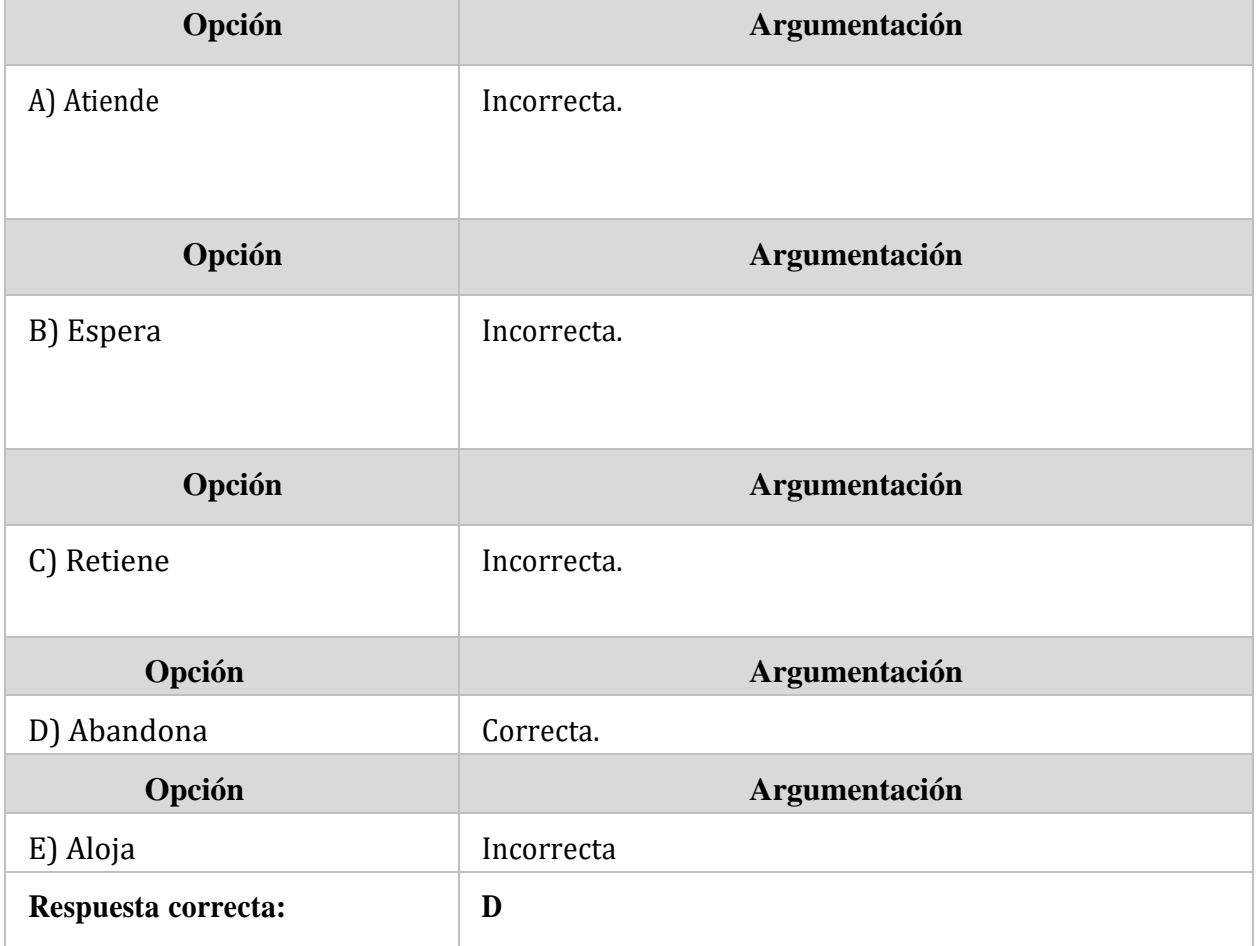

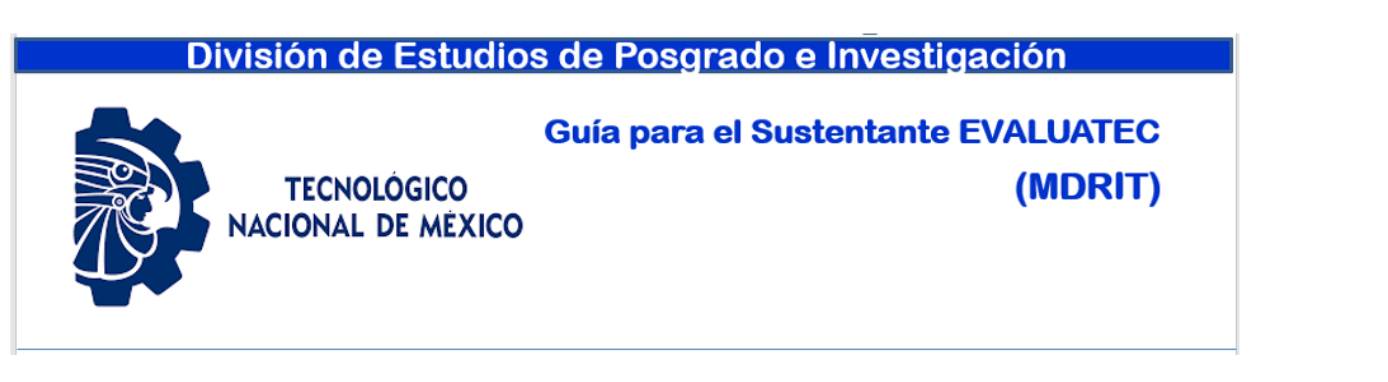

#### Área. Razonamiento lógico matemático

#### *Definición*

Habilidad para reconocer y emplear lo matemático en la vida cotidiana, al incorporar un lenguaje para construir conceptos, procedimientos y representaciones necesarias para resignificar conocimientos aritméticos, algebraicos, geométricos, estadísticos y probabilísticos en la formulación y resolución de problemas pertenecientes a diversos contextos para la toma de decisiones fundamentadas matemáticamente.

#### *Estructura del área*

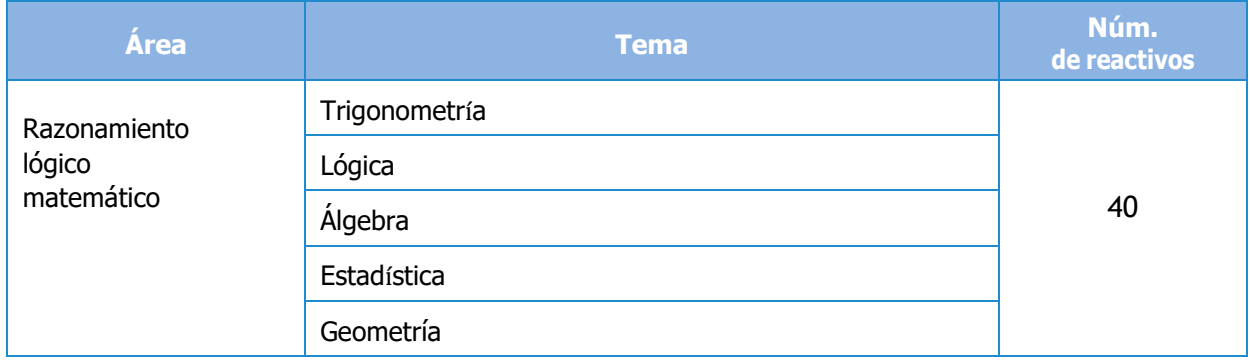

#### *Bibliografía*

- Cantoral, R. y Montiel, G. (2014). *Precálculo. Un enfoque visual,* México, Pearson.
- Colegio Nacional de Matemáticas (2016). *Aritmética y álgebra*. 4a. ed., México, Pearson.
- García Velázquez, L. M., Gómez Ortega, J. A., y Pérez Seguí, M. L. (2021). *Problemas Introductorios para la 35a Olimpiada Mexicana de Matemáticas.* Obtenido de Olimpiada Mexicana de Matemáticas: [https://www.ommenlinea.org/wp](https://www.ommenlinea.org/wp-content/uploads/practica/folletos/Introductorio_35.pdf)[content/uploads/practica/folletos/Introductorio\\_35.pdf](https://www.ommenlinea.org/wp-content/uploads/practica/folletos/Introductorio_35.pdf)
- García Velázquez, L. M., Gómez Ortega, J. A., y Pérez Seguí, M. L. (2022). *Problemas Introductorios para la 36a Olimpiada Mexicana de Matemáticas.* Obtenido de Olimpiada Mexicana de Matemáticas: [https://www.ommenlinea.org/wp](https://www.ommenlinea.org/wp-content/uploads/practica/folletos/Introductorio_36.pdf)[content/uploads/practica/folletos/Introductorio\\_36.pdf](https://www.ommenlinea.org/wp-content/uploads/practica/folletos/Introductorio_36.pdf)
- García Velázquez, L. M., Gómez Ortega, J. A., y Pérez Segui, M. L. (Febrero de 2023). *Problemas Introductorios para la 37a Olimpiada Mexicana de Matemáticas.* Obtenido de Olimpiada Mexicana de Matemáticas: [https://www.ommenlinea.org/wp](https://www.ommenlinea.org/wp-content/uploads/practica/folletos/Introductorio_37.pdf)[content/uploads/practica/folletos/Introductorio\\_37.pdf](https://www.ommenlinea.org/wp-content/uploads/practica/folletos/Introductorio_37.pdf)
- Mendenhall, W., Beaver R. J. y Beaver, B. M. (2010). *Introducción a la probabilidad y estadística*. 13a. ed., México, Cengage Learning.
- Stewart, J. (2018). *Cálculo de una variable: Trascendentes tempranas*. 8a. ed., México, Cengage Learning.

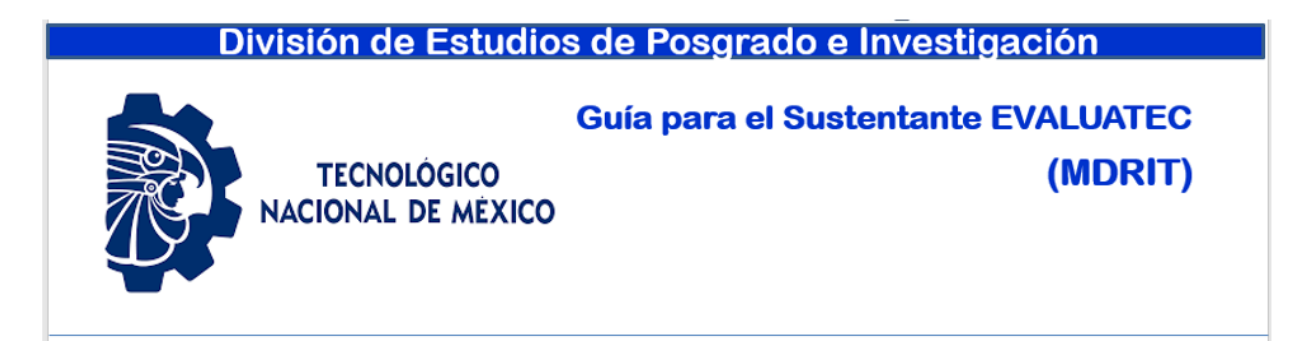

#### *Ejemplo de reactivo*

El promedio (media aritmética) de tres números es mayor que 82, si dos de ellos son 71 y 72, entonces el tercer número podría ser:

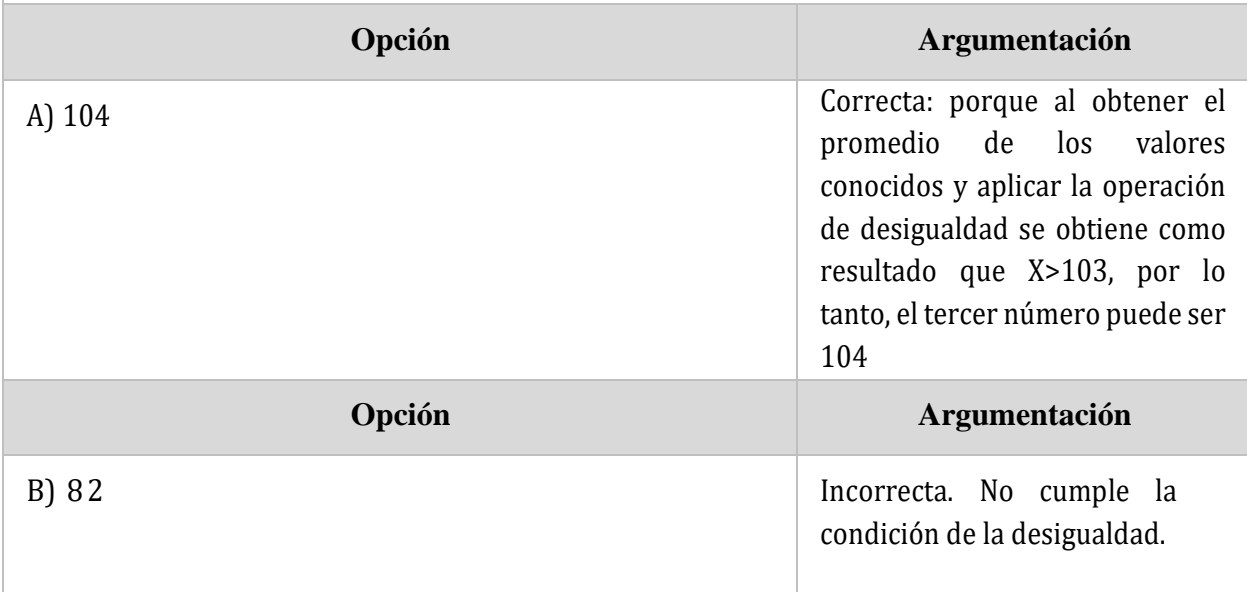

## División de Estudios de Posgrado e Investigación

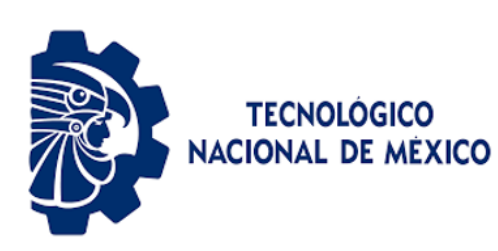

Guía para el Sustentante EVALUATEC

(MDRIT)

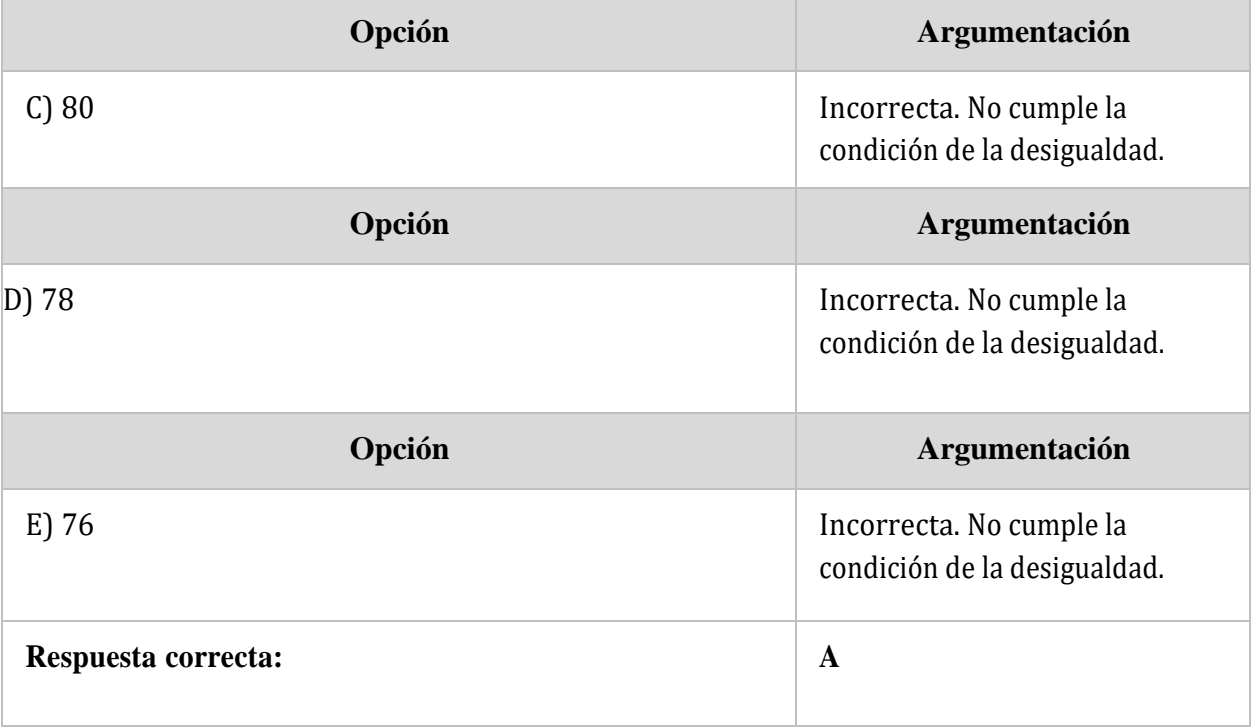

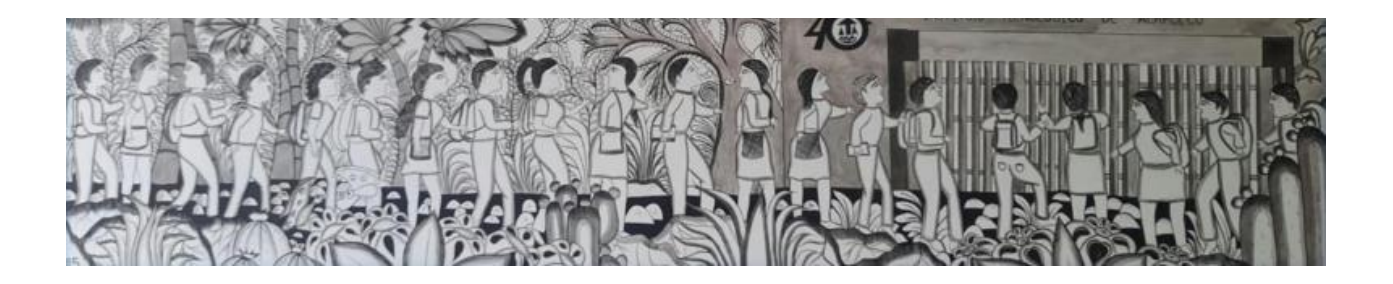

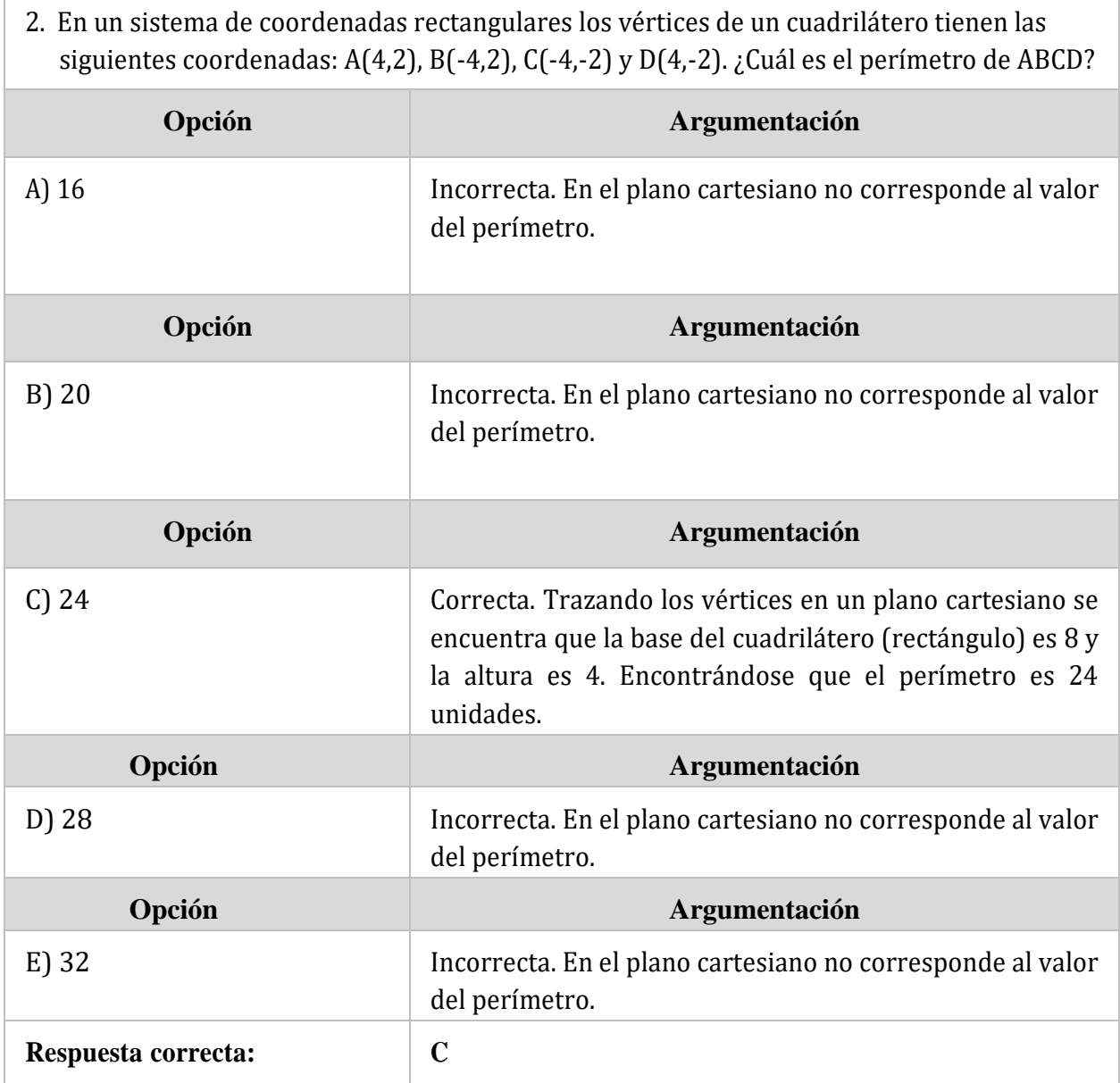

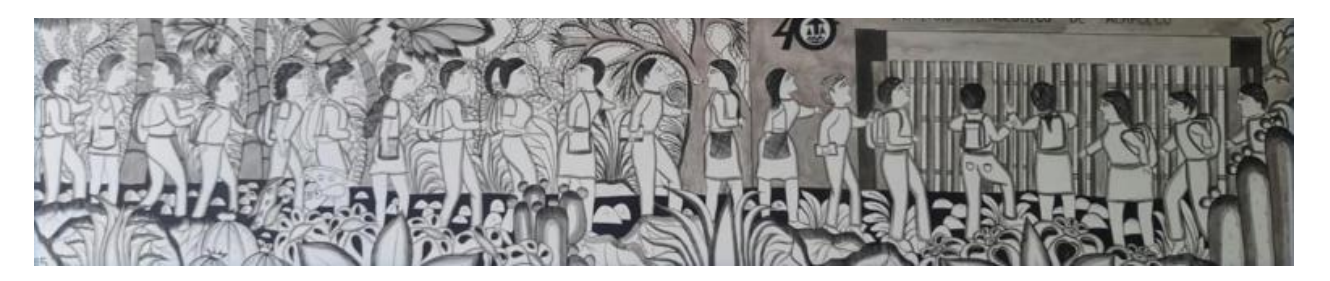

#### Área. Comprensión del idioma inglés

#### *Definición*

Comprensión lectora: Aptitud o habilidad de las personas para interpretar un texto en inglés entendiendo el desarrollo del contenido e interpretando ideas principales que este contenga. En el área de comprensión del idioma inglés, se evalúan las habilidades de comprensión lectora del idioma inglés del sustentante.

#### *Estructura del área*

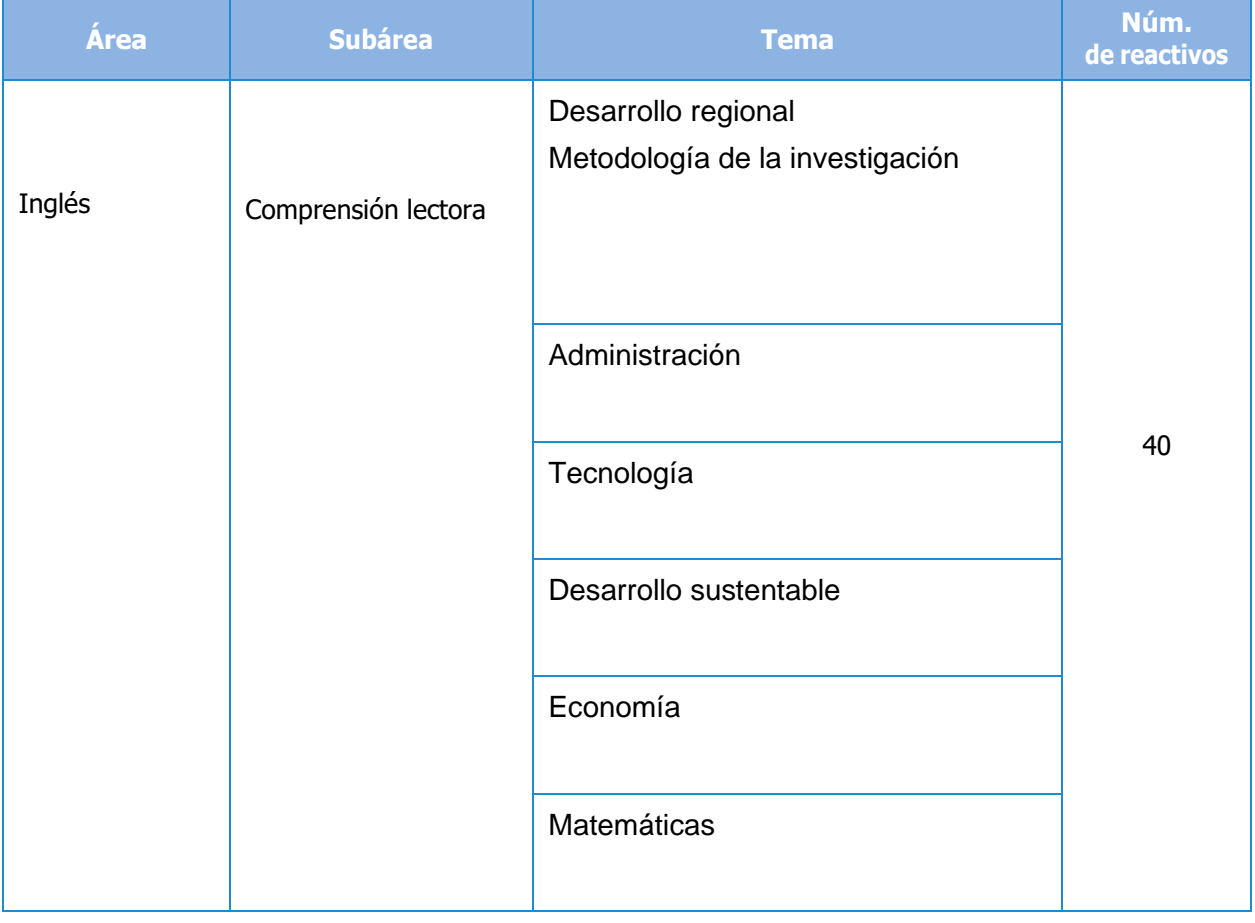

#### *Bibliografía*

- Young, L.; Josset, D. (2018). Surpass, go beyond expectations, levels 1 to 5. NE\_Build & Grow: México.
- Bedolla Solano, Juan José; Luna Nemecio, Josemanuel; Miranda Esteban, Adriana; & Bedolla Solano, Ramón. (2023). Automated model for the sustainability of the educational physical infrastructure in Smart Cities. Journal of Positive Psychology & Wellbeing. https://journalppw.com/index.php/jppw/article/view/15689 https://journalppw.com/index.php/jppw/article/view/15689/10091

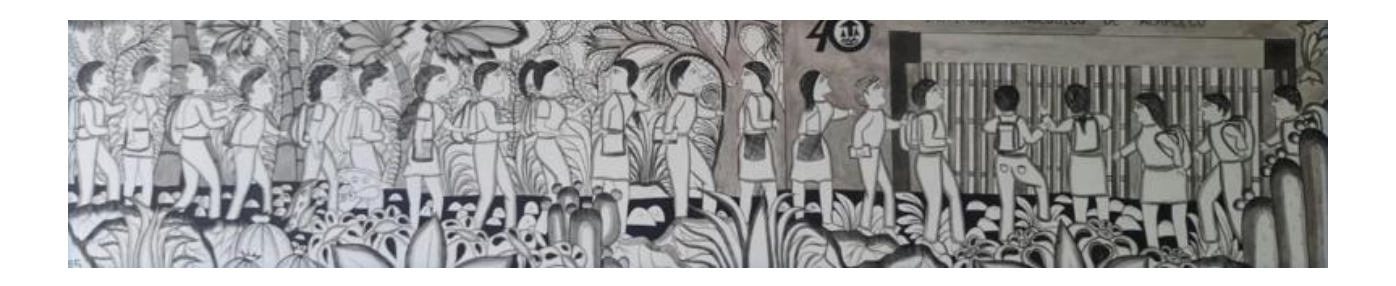

#### *Ejemplo de reactivo*

**Applicants are required to understand topics related to the master's degree, below are examples of questions:**

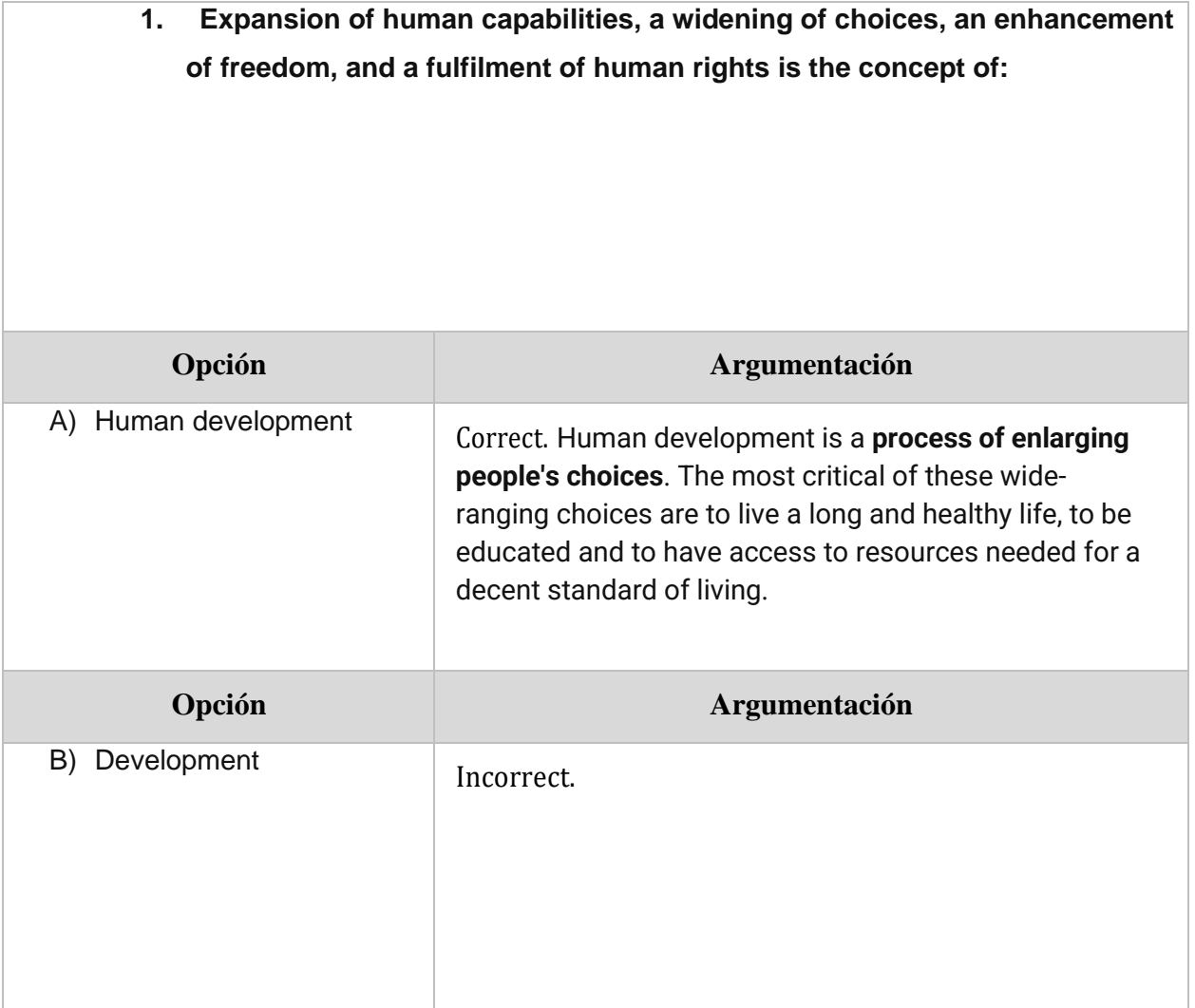

## División de Estudios de Posgrado e Investigación

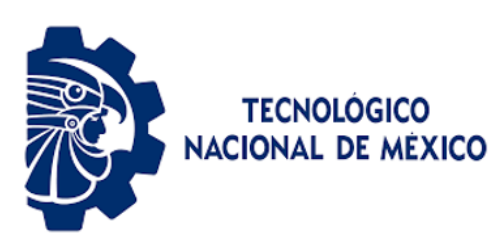

Guía para el Sustentante EVALUATEC

(MDRIT)

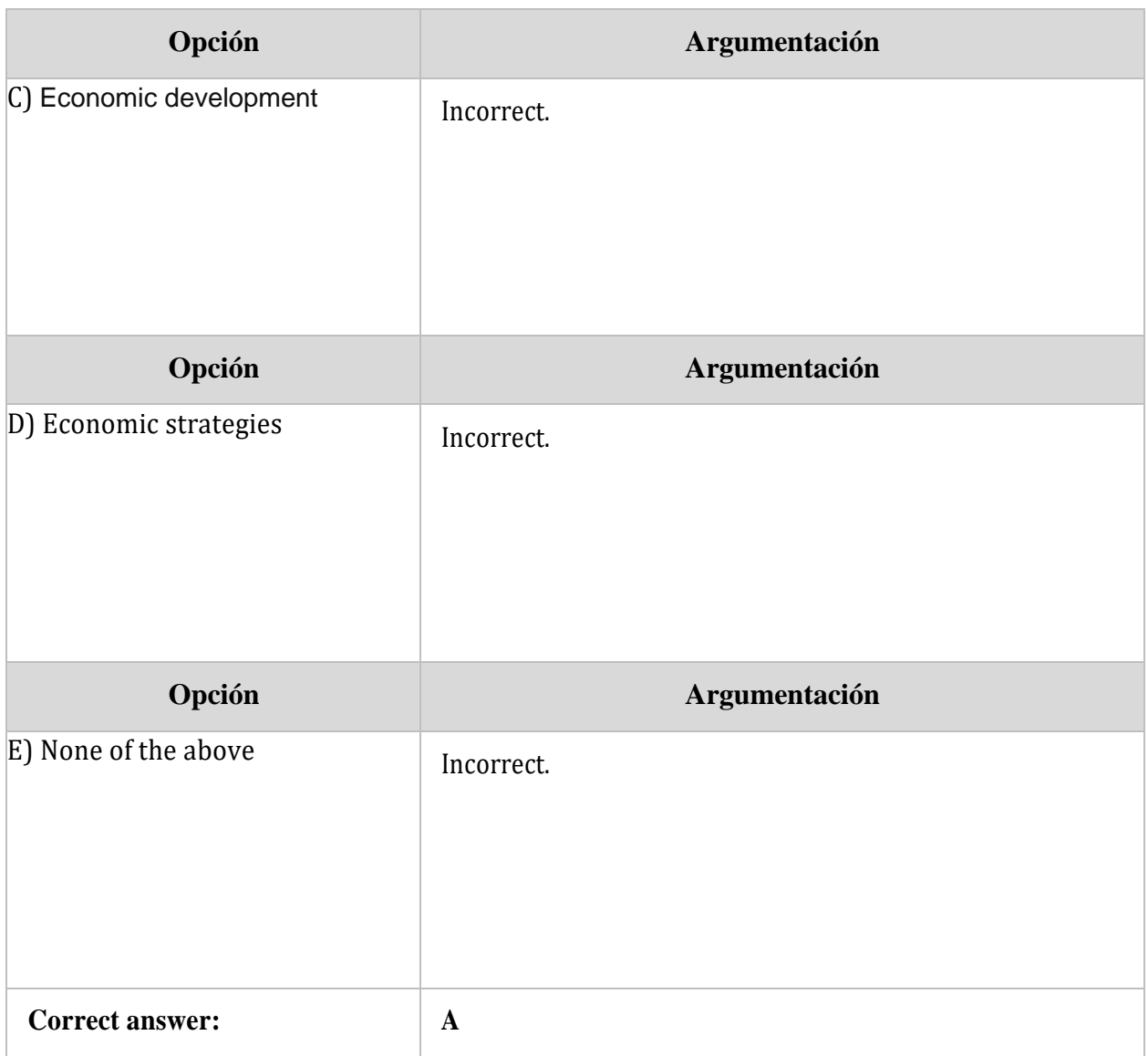

#### División de Estudios de Posgrado e Investigación

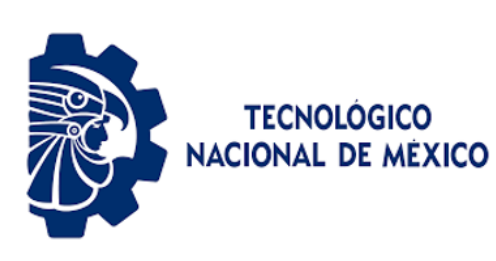

Guía para el Sustentante EVALUATEC (MDRIT)

**2. Is the application of scientific knowledge for practical purposes, especially in industry: Opción Argumentación** A) Strategies Incorrect. **Opción Argumentación** B) Abilities and Incorrect. **Opción Argumentación** C) Technology Correct. Technology is **scientific knowledge** which involves tools, materials, and systems. The application of technology typically results in products. **Opción Argumentación** D)Expertise **Opción Argumentación** E) Development **Correct answer: C**

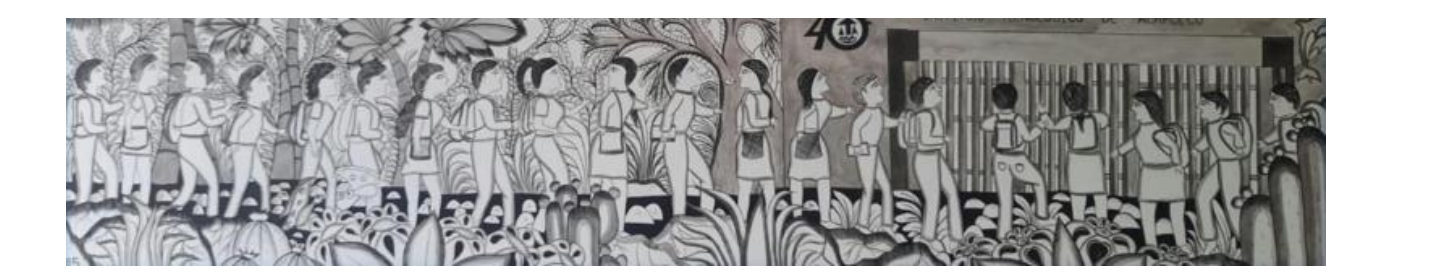

#### *Bibliografía*

- Young, L.; Josset, D. (2018). Surpass, go beyond expectations, levels 1 to 5. NE\_Build & Grow: México.
- Bedolla Solano, Juan José; Luna Nemecio, Josemanuel; Miranda Esteban, Adriana; & Bedolla Solano, Ramón. (2023). Automated model for the sustainability of the educational physical infrastructure in Smart Cities. Journal of Positive Psychology & Wellbeing. https://journalppw.com/index.php/jppw/article/view/15689 https://journalppw.com/index.php/jppw/article/view/15689/10091

## **Registro para presentar el EVALUATEC**

El EVALUATEC puede ser solicitado por las instituciones educativas y a título personal en las convocatorias abiertas emitidas por el TecNM.

En el caso de las aplicaciones convocadas por las instituciones, éstas definen su propia convocatoria, establecen los requisitos para presentar el examen, especifican el procedimiento que deberán seguir los aspirantes para registrarse e informan la modalidad en que se responderá el instrumento de evaluación. En cuanto a las aplicaciones convocadas por el TecNM, en la página Web institucional se informa el procedimiento por seguir, así como el calendario de registro y de aplicaciones nacionales.

### **Resultados**

En aplicaciones coordinadas por las instituciones usuarias, éstas son responsables de establecer y dar a conocer, en los medios que consideren pertinentes, los resultados de la evaluación. Acuda al Área de Servicios Estudiantiles de la institución a la que desea ingresar para conocer detalles sobre este proceso.

En el caso de las convocatorias nacionales publicadas por el TecNM, el reporte de resultados será publicado en el portal web institucional conforme a las fechas establecidas.

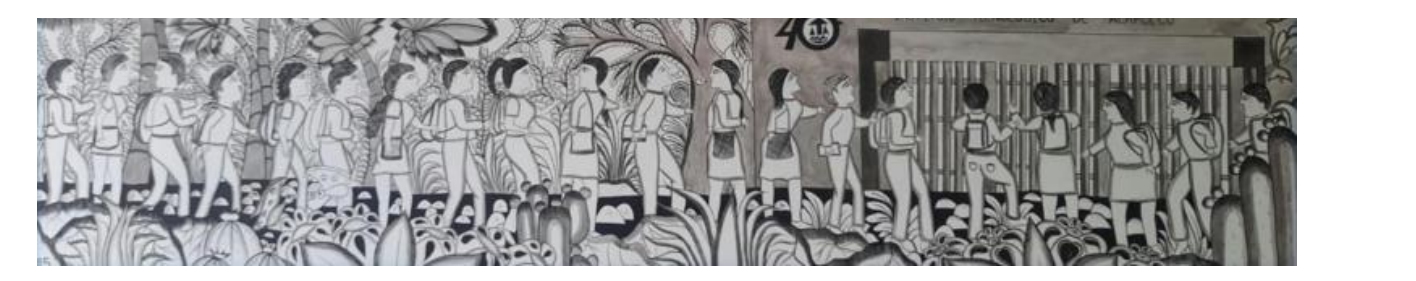

## **Preguntas frecuentes**

#### **¿Puedo utilizar algún material de apoyo durante el examen?**

En la resolución del EVALUATEC está prohibido el uso de materiales de apoyo, calculadora o dispositivos electrónicos.

#### **¿Cómo identificar la modalidad en la que se aplicará el examen?**

Las convocatorias de las instituciones usuarias establecen la modalidad; en caso de duda, se recomienda acudir al área de Servicios Escolares para mayor orientación. Asimismo, en las convocatorias del TecNM se detalla la modalidad.

#### **¿Cómo se aplicará el examen?**

El examen se aplicará virtual, utilizando la plataforma EVALUATEC en las instalaciones del Instituto Tecnológico de Acapulco. Se le dotará de equipo de cómputo y se le indicará el aula o espacio donde se llevará acabo con anticipación por los docentes del NAB.

#### **¿En dónde se realizará el examen?**

En las instalaciones del Instituto Tecnológico de Acapulco. El aula será indicada con anticipación por los docentes del NAB.

#### **¿Puedo llevar mi equipo de cómputo para realizar mi examen?**

NO. Puesto que es una plataforma exclusiva del Tecnológico Nacional de México. Además, de que se trata de un examen de selección para los aspirantes que contempla procesos y procedimientos con legalidad y transparencias

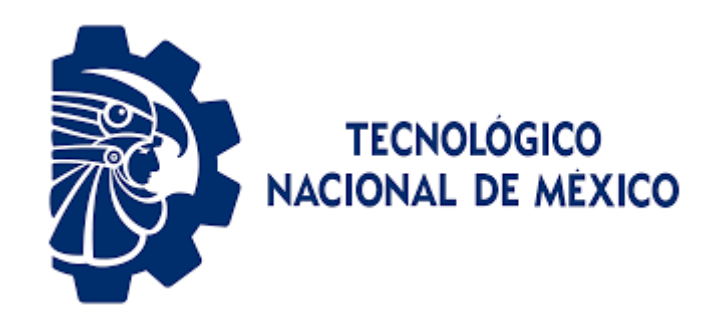

## **Tecnológico Nacional de México Campus Acapulco**

División de Estudios de Posgrado e Investigación

Coordinación: **Maestría en Desarrollo Regional e Innovación Tecnológica (MDRIT)**

> e-mail: [cmdrit@acapulco.tecnm.mx](mailto:cmdrit@acapulco.tecnm.mx)  [https://acapulco.tecnm.mx](https://acapulco.tecnm.mx/)  https://www[.facebook.com/TecNMAcapulco](https://web.facebook.com/TecNMAcapulco)